## **Statistiche Corporate Banking**

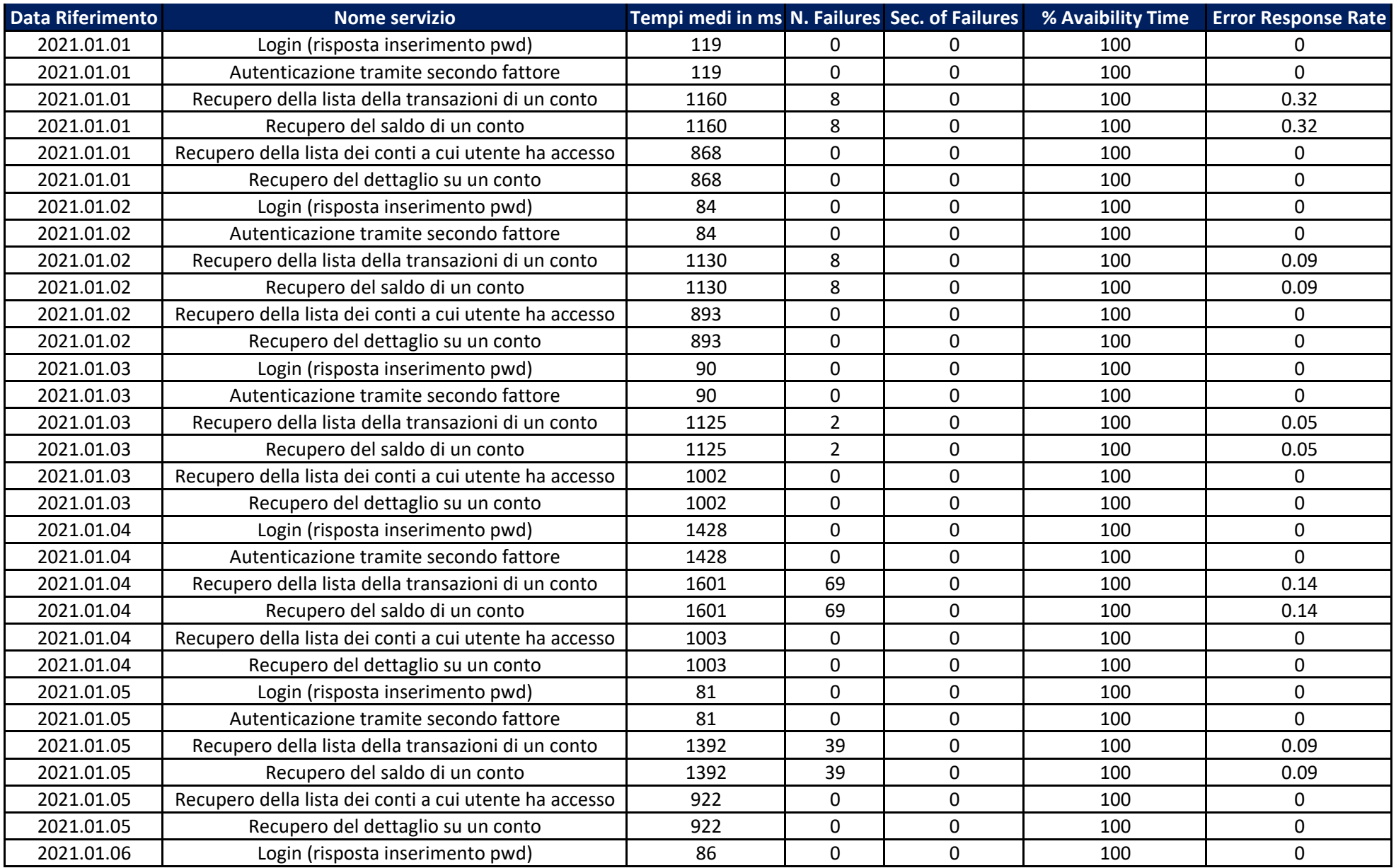

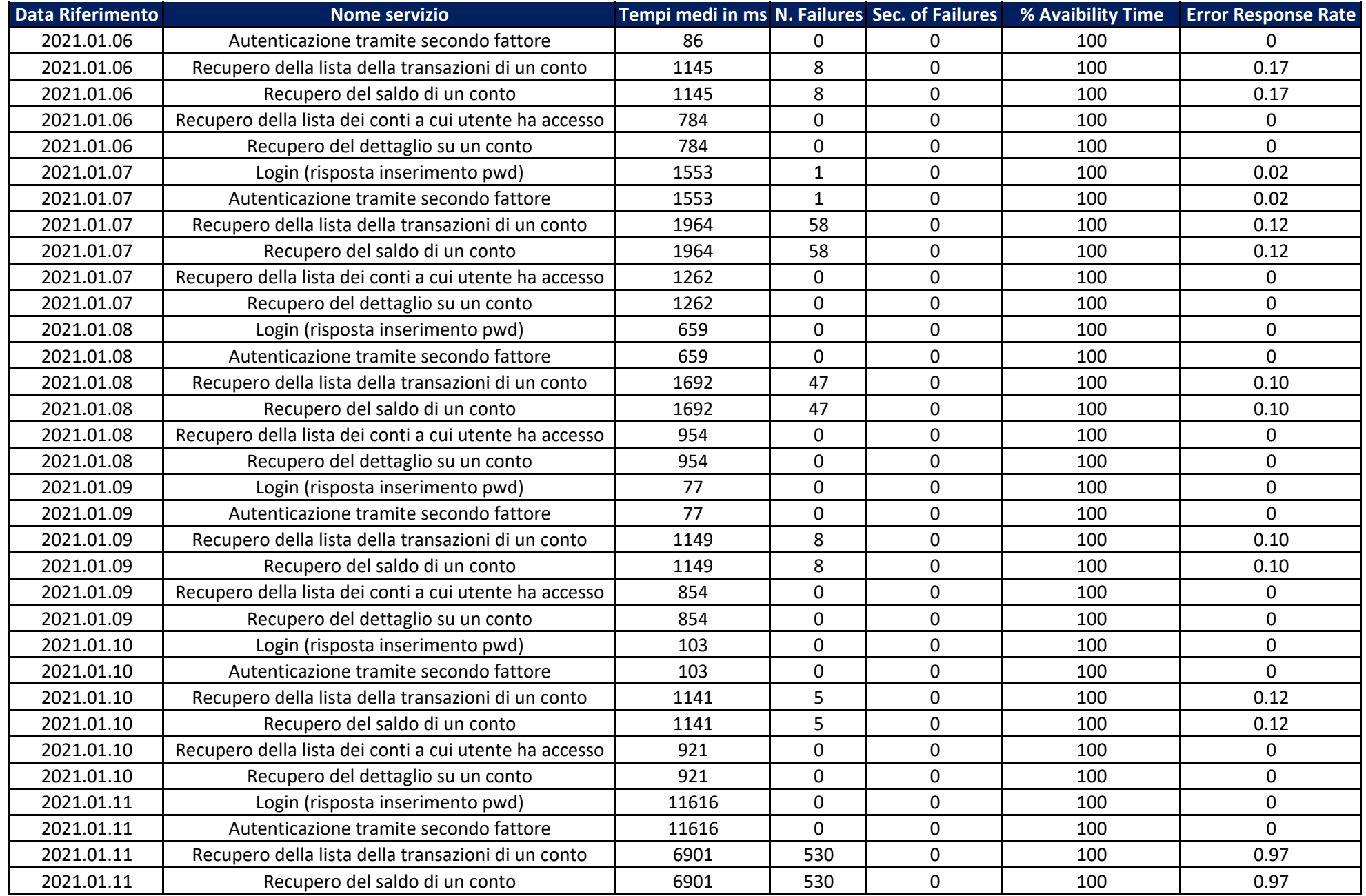

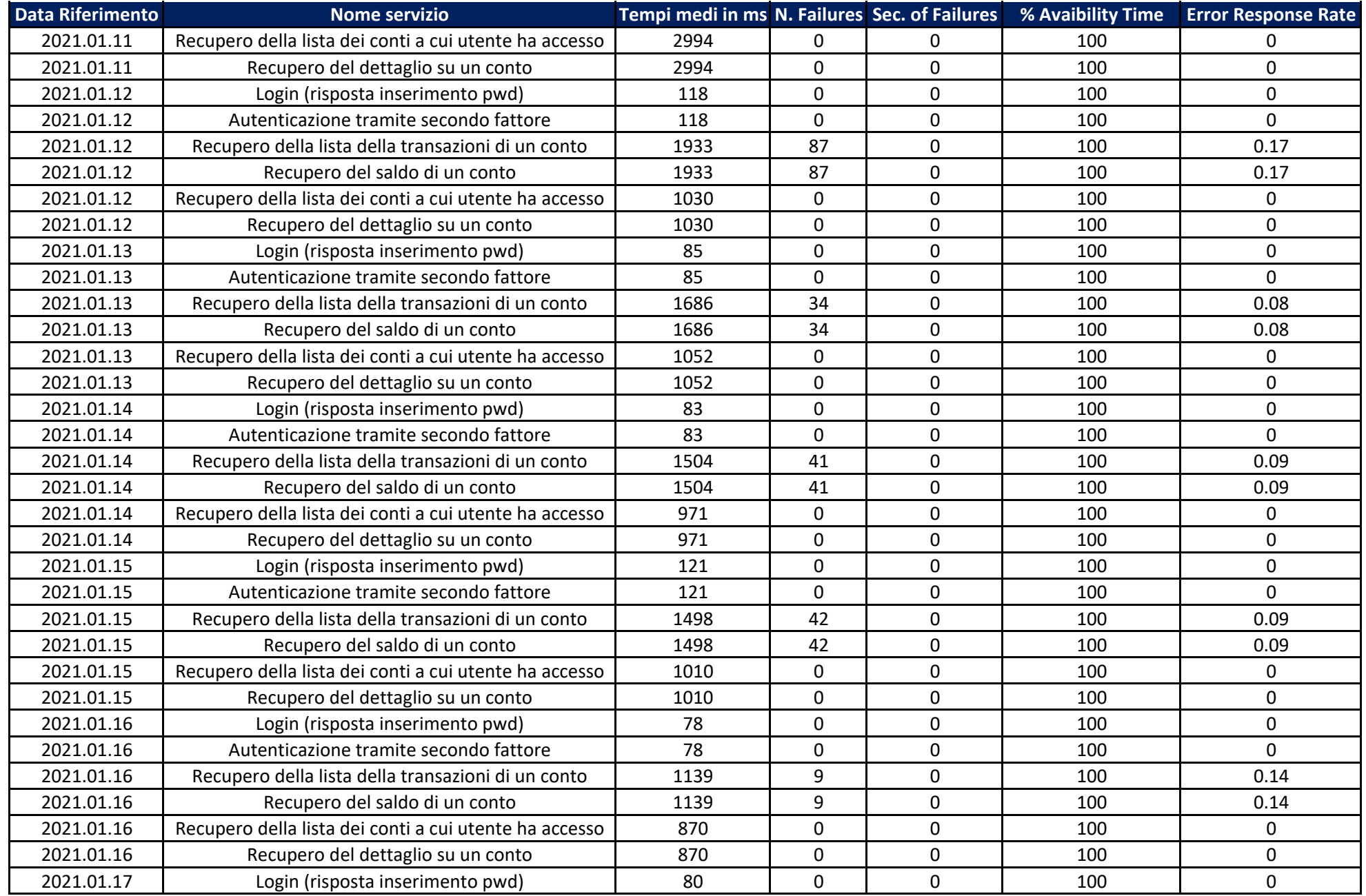

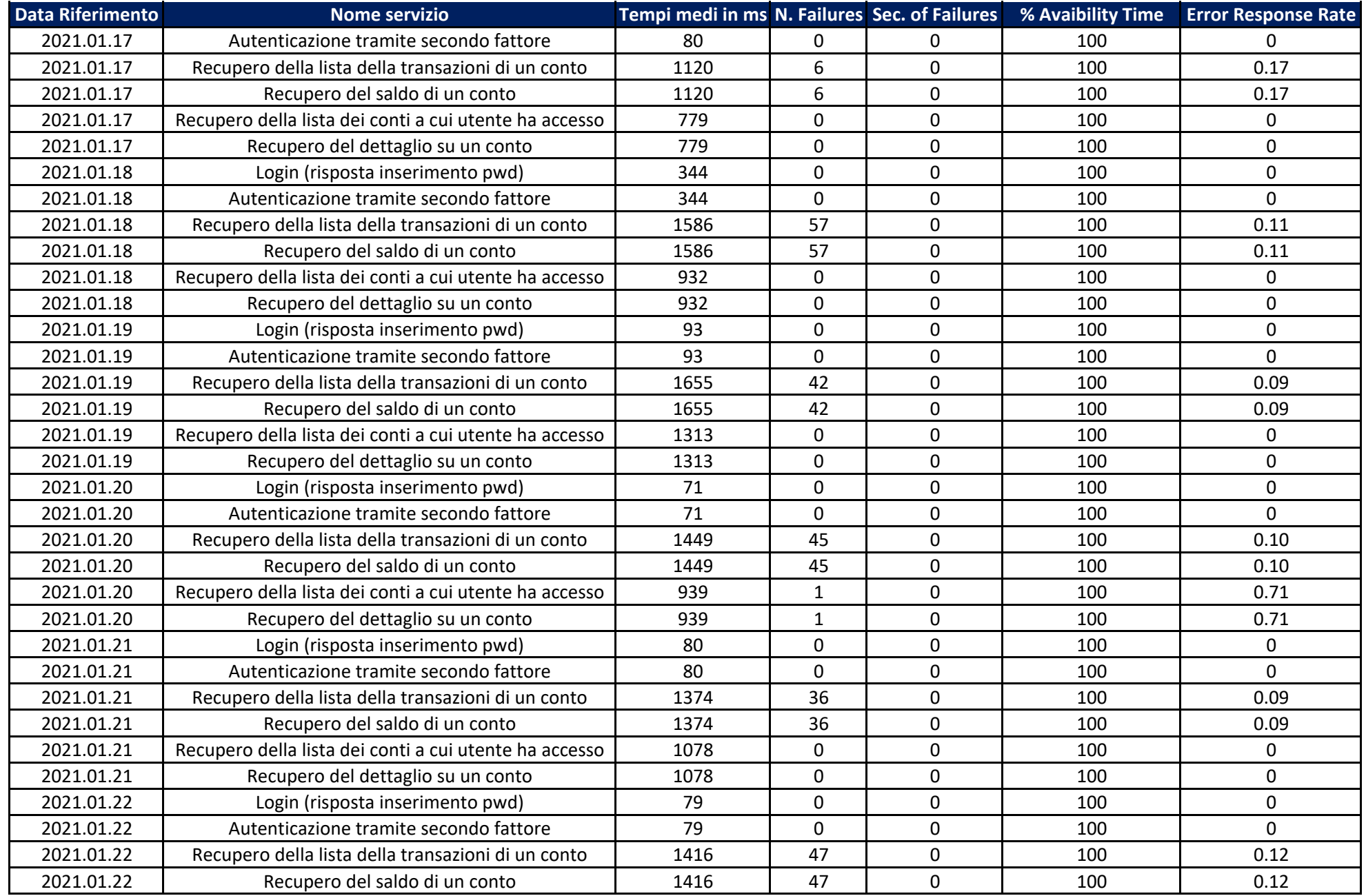

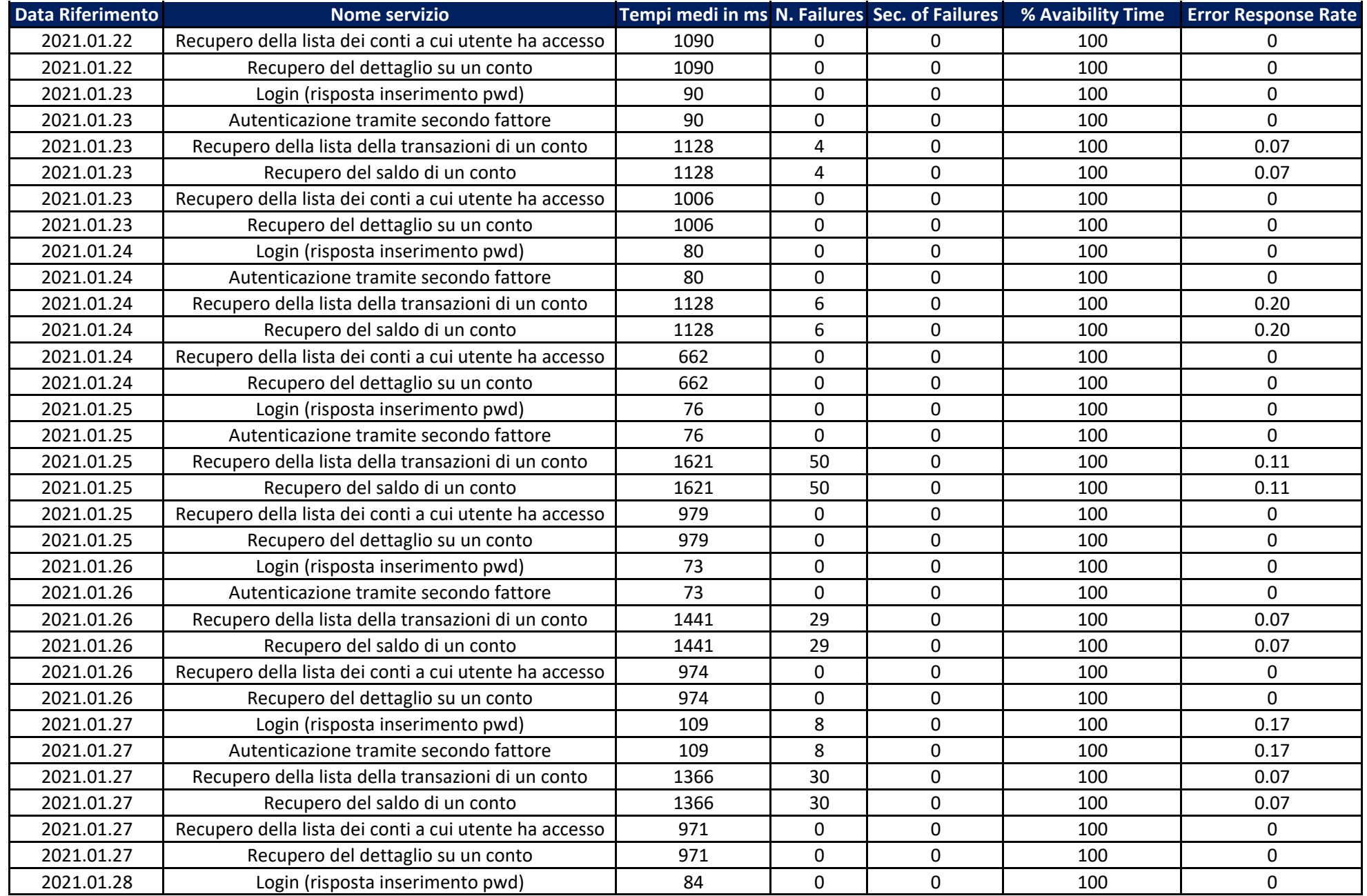

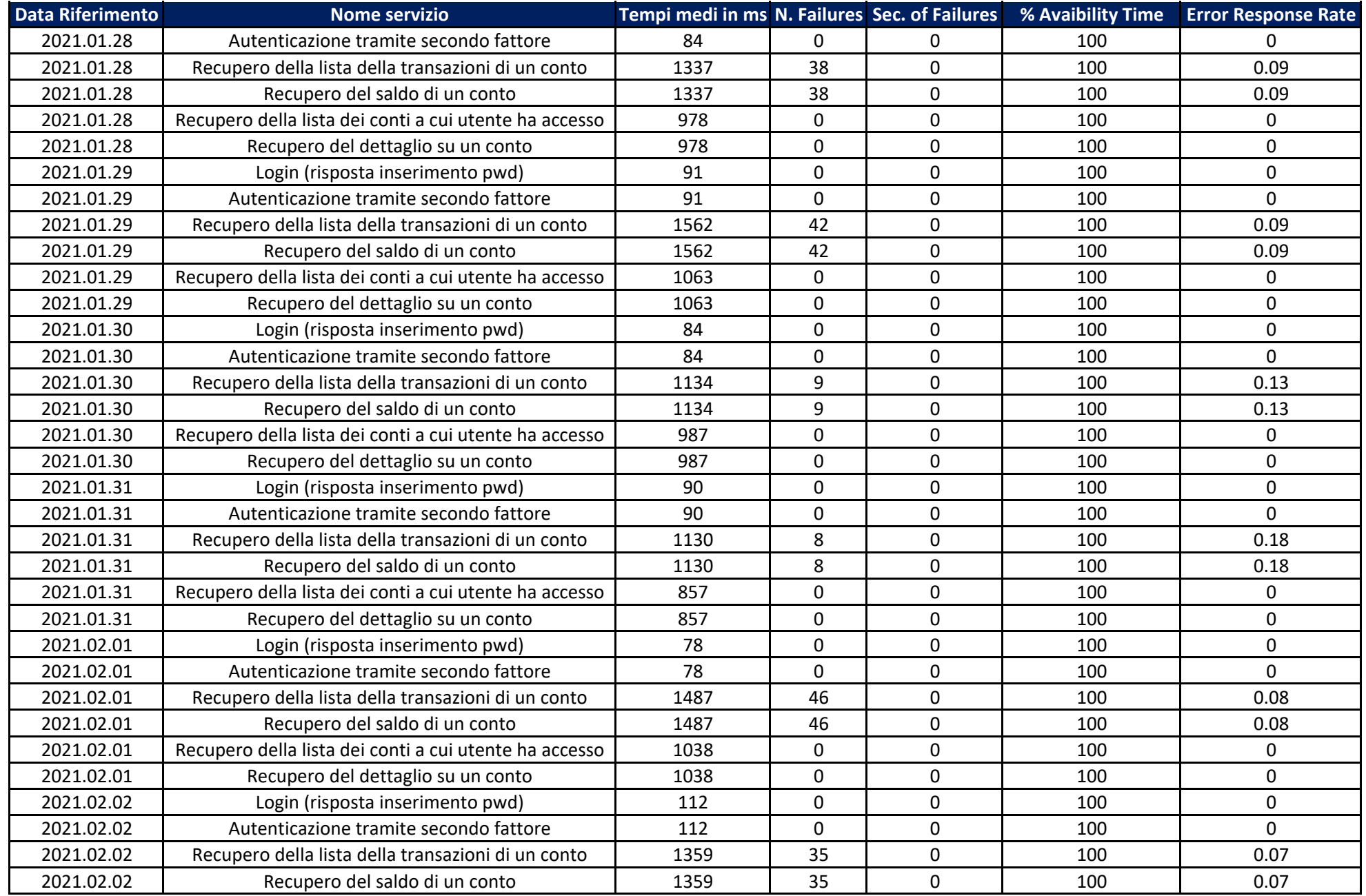

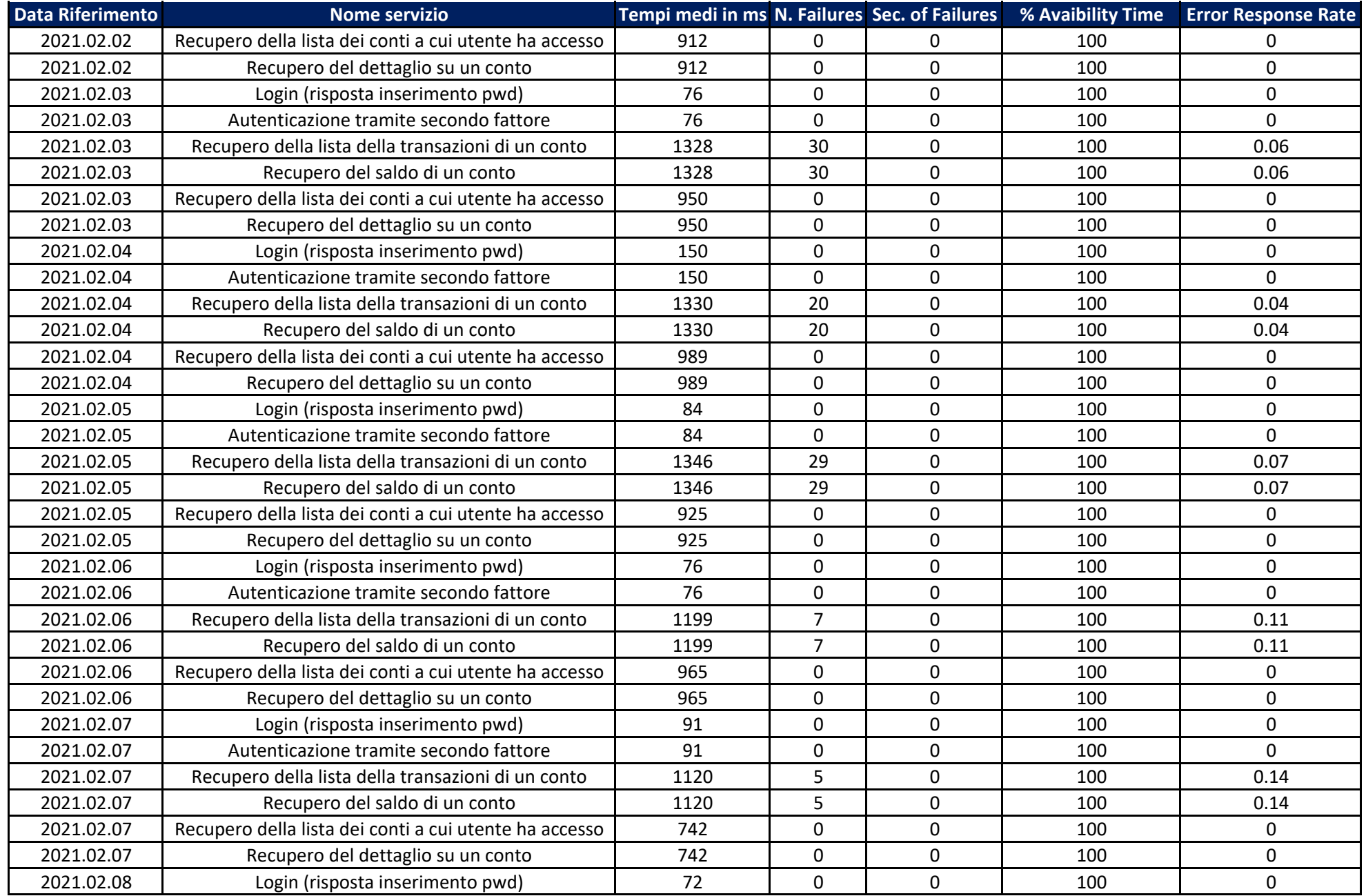

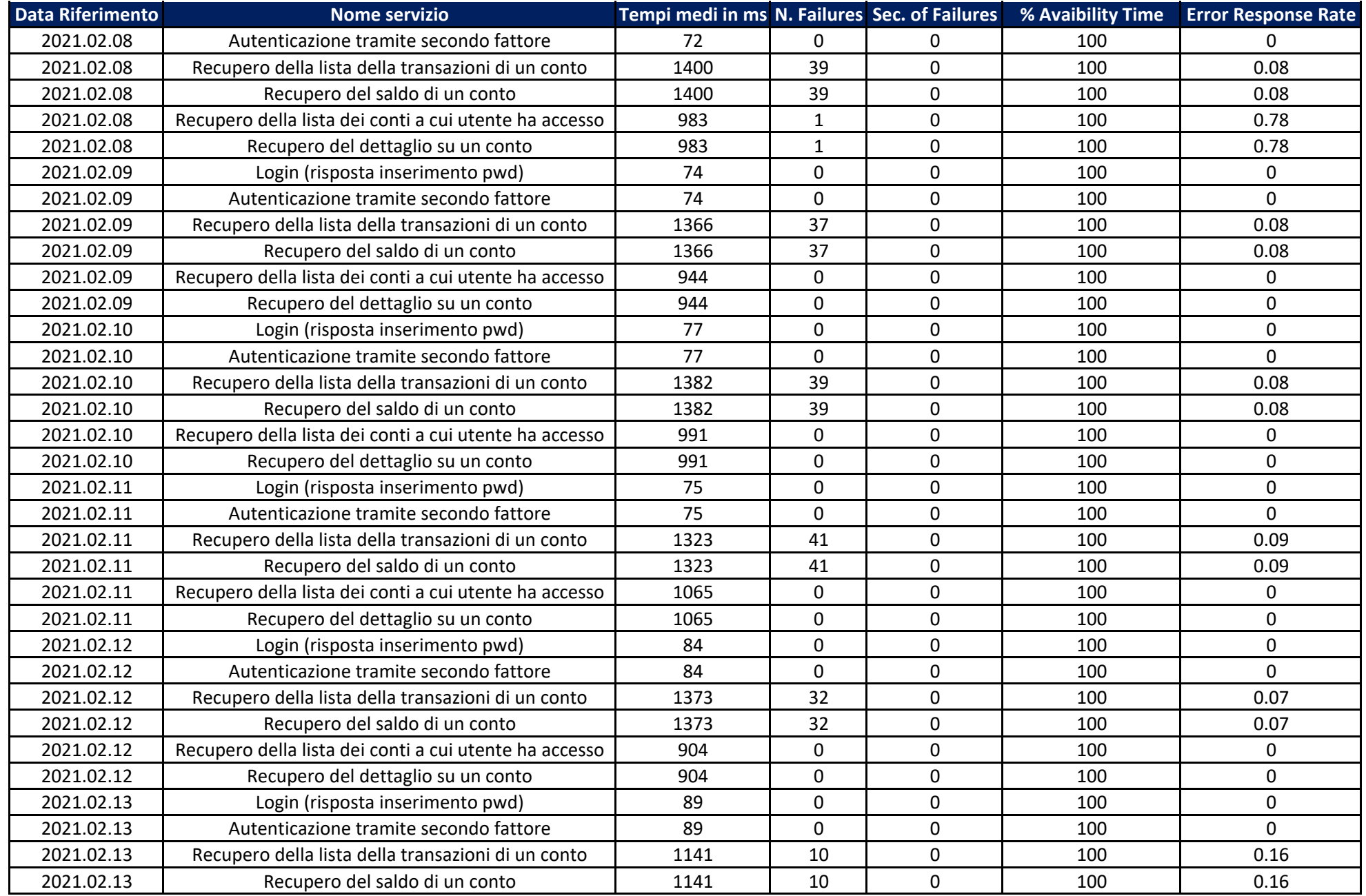

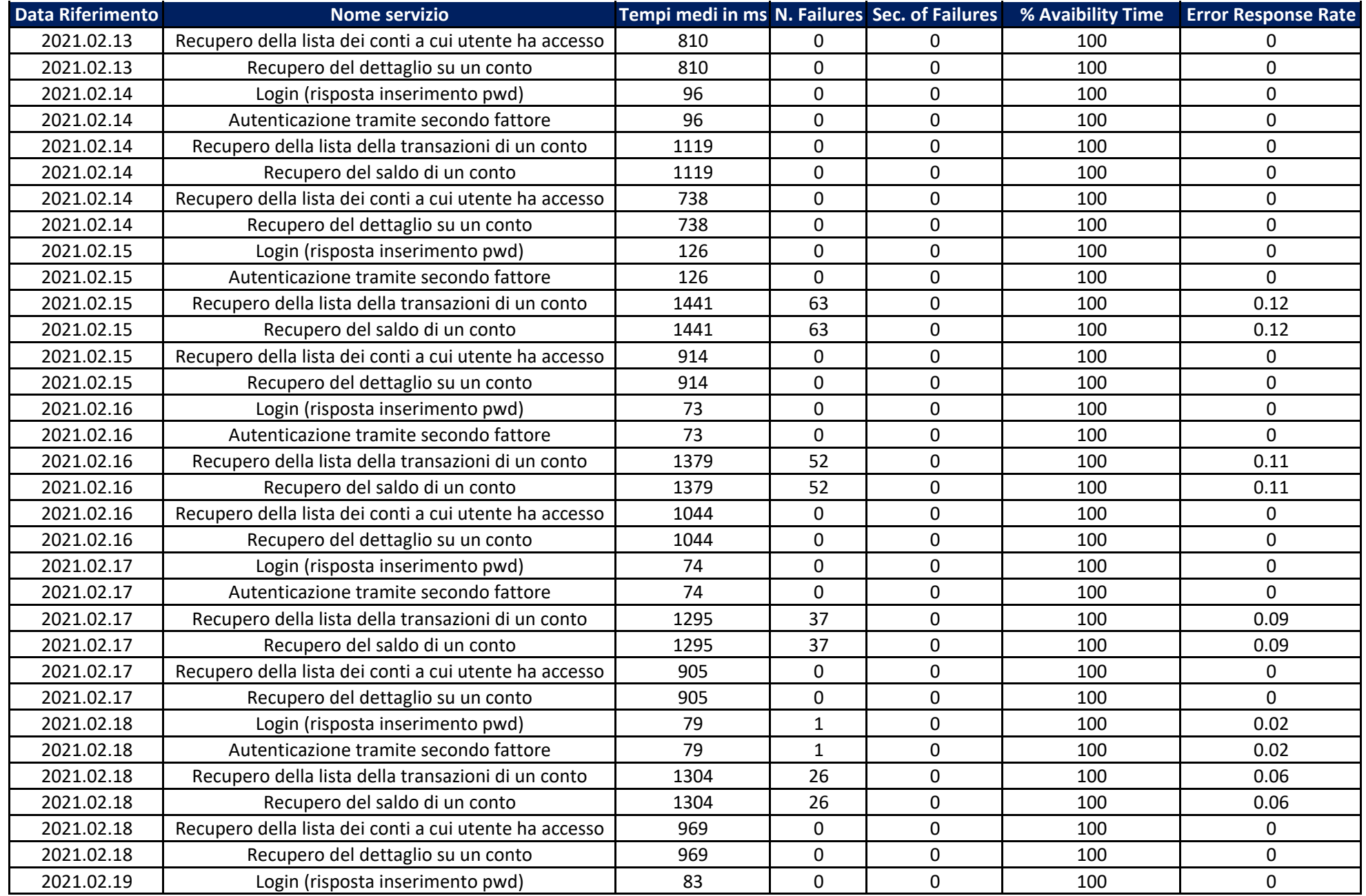

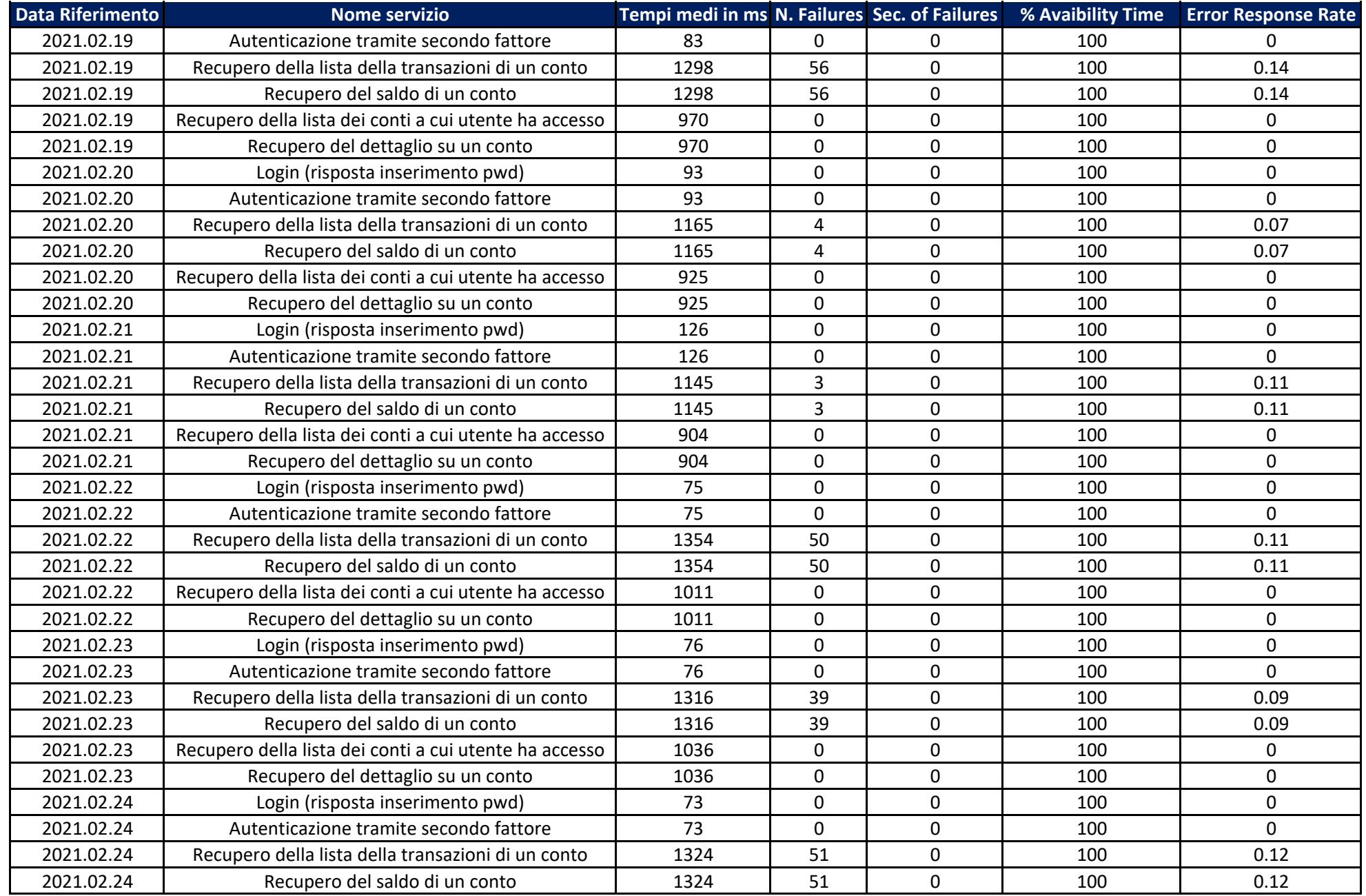

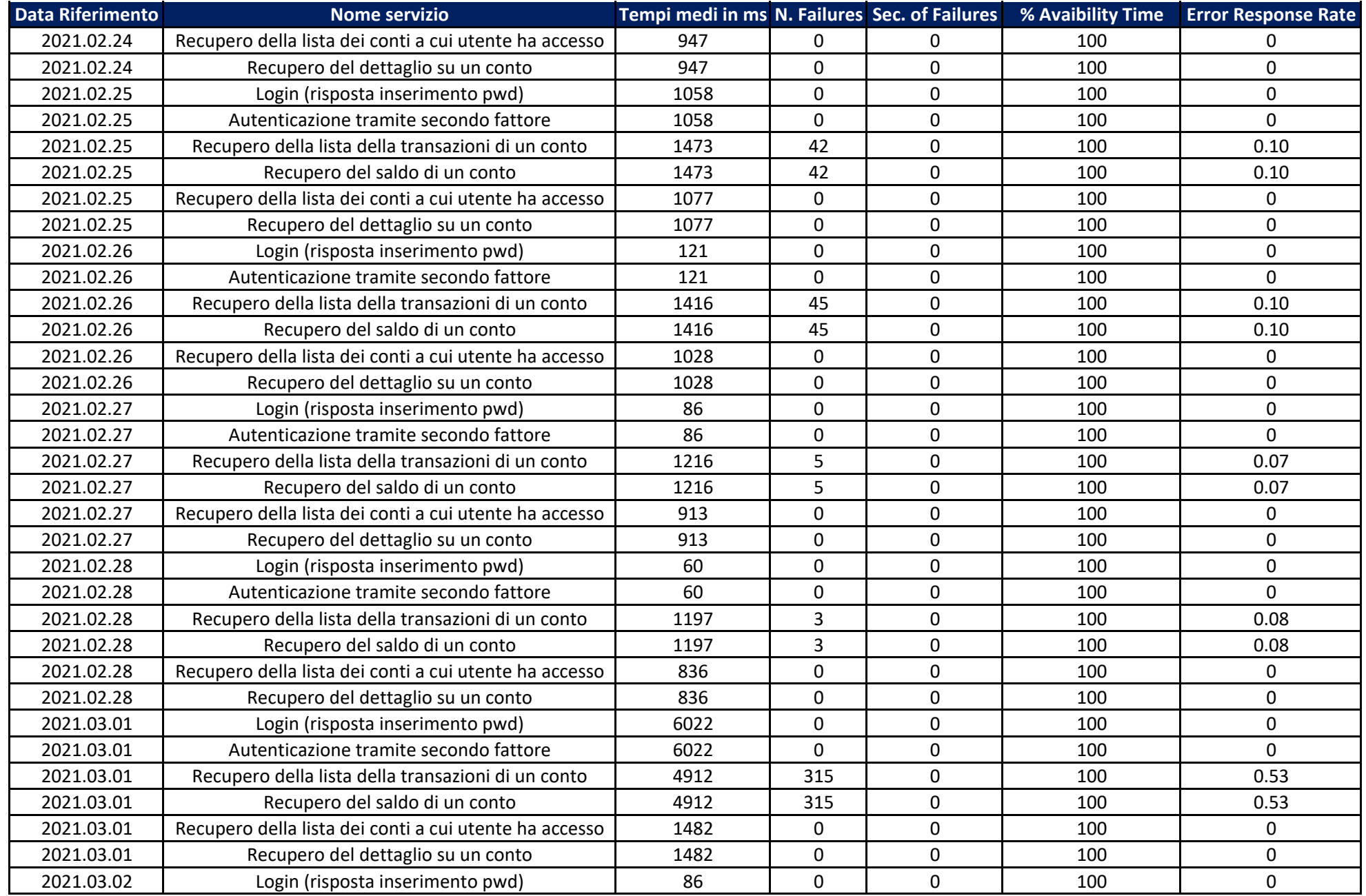

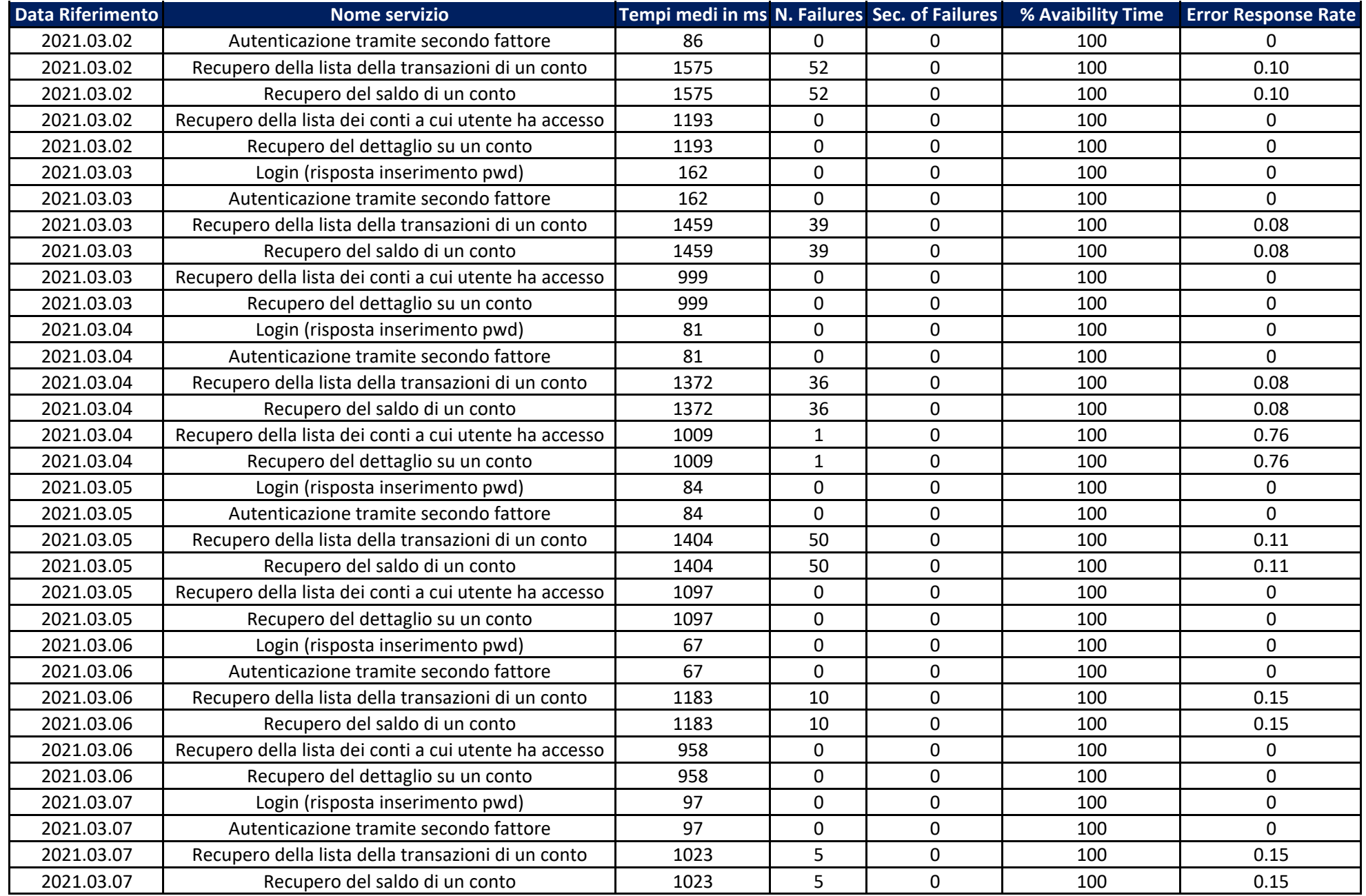

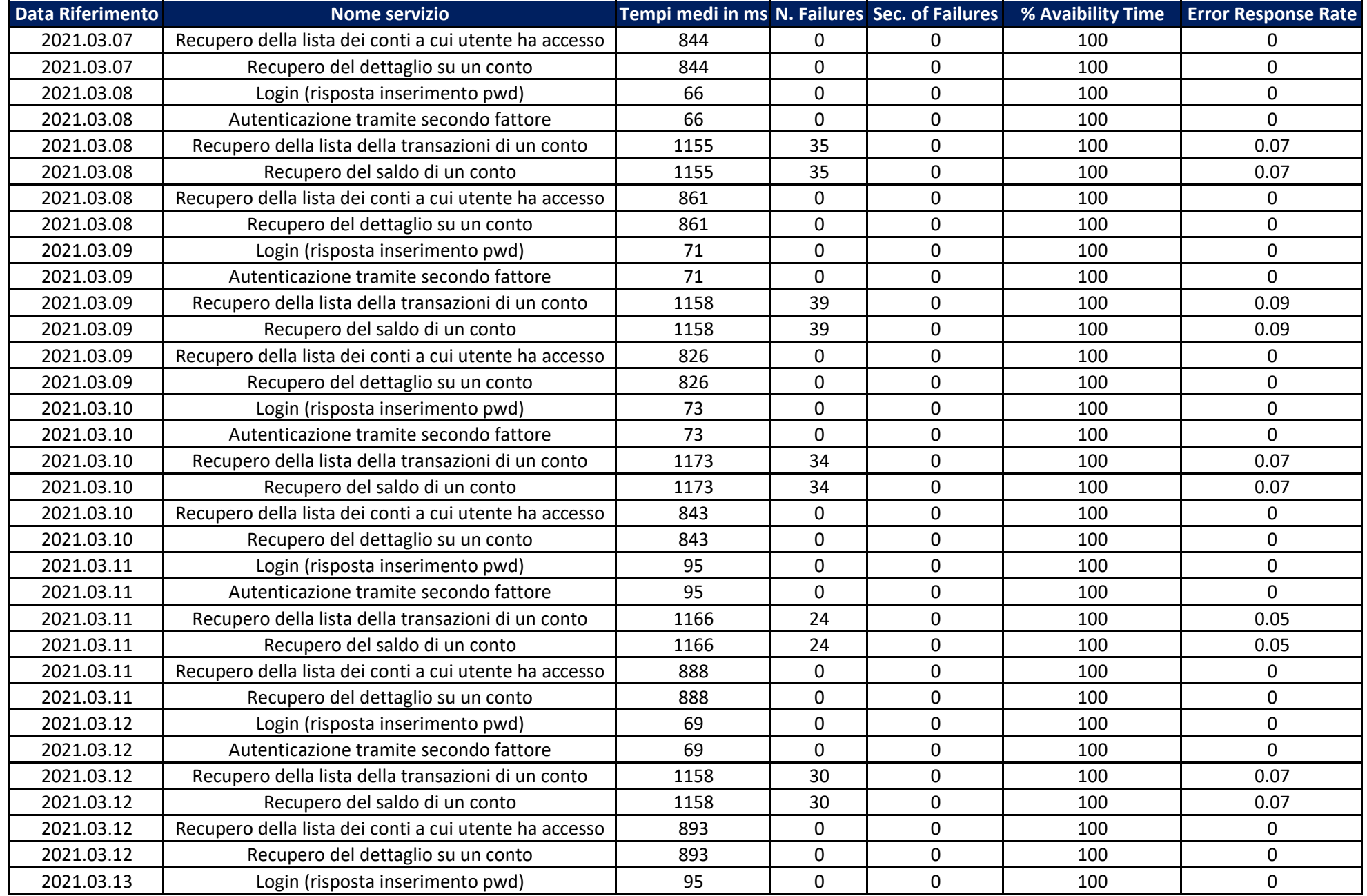

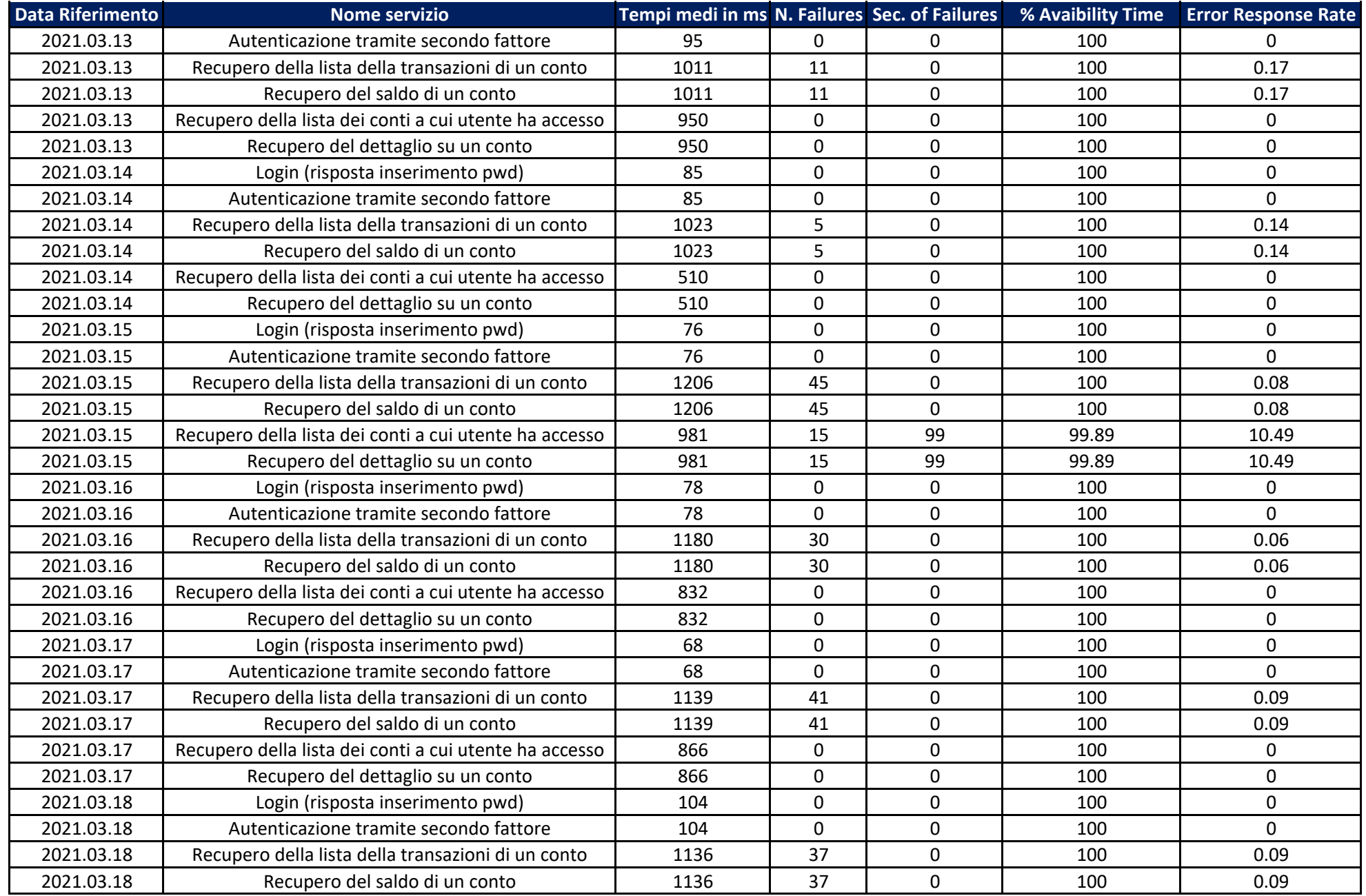

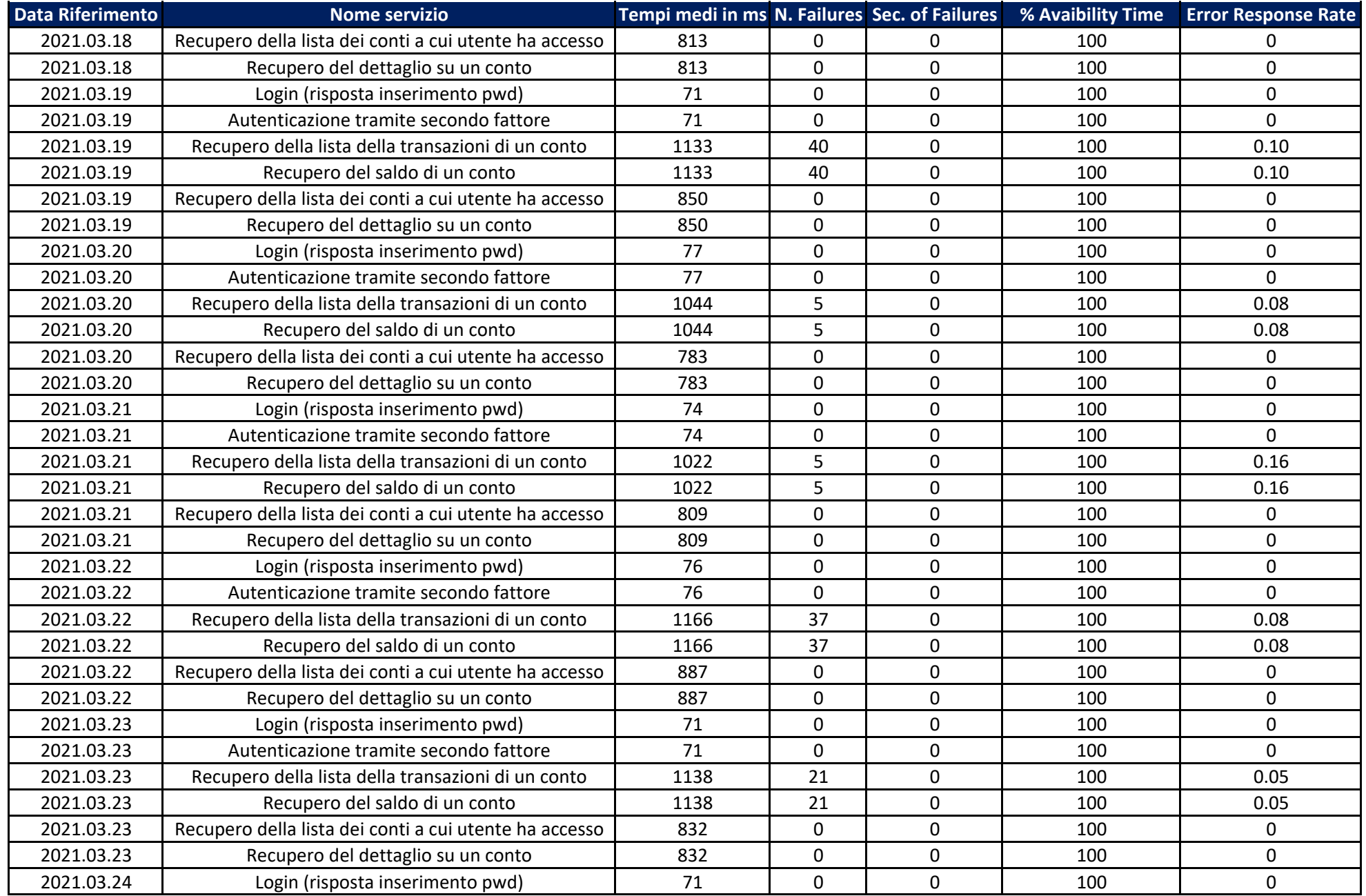

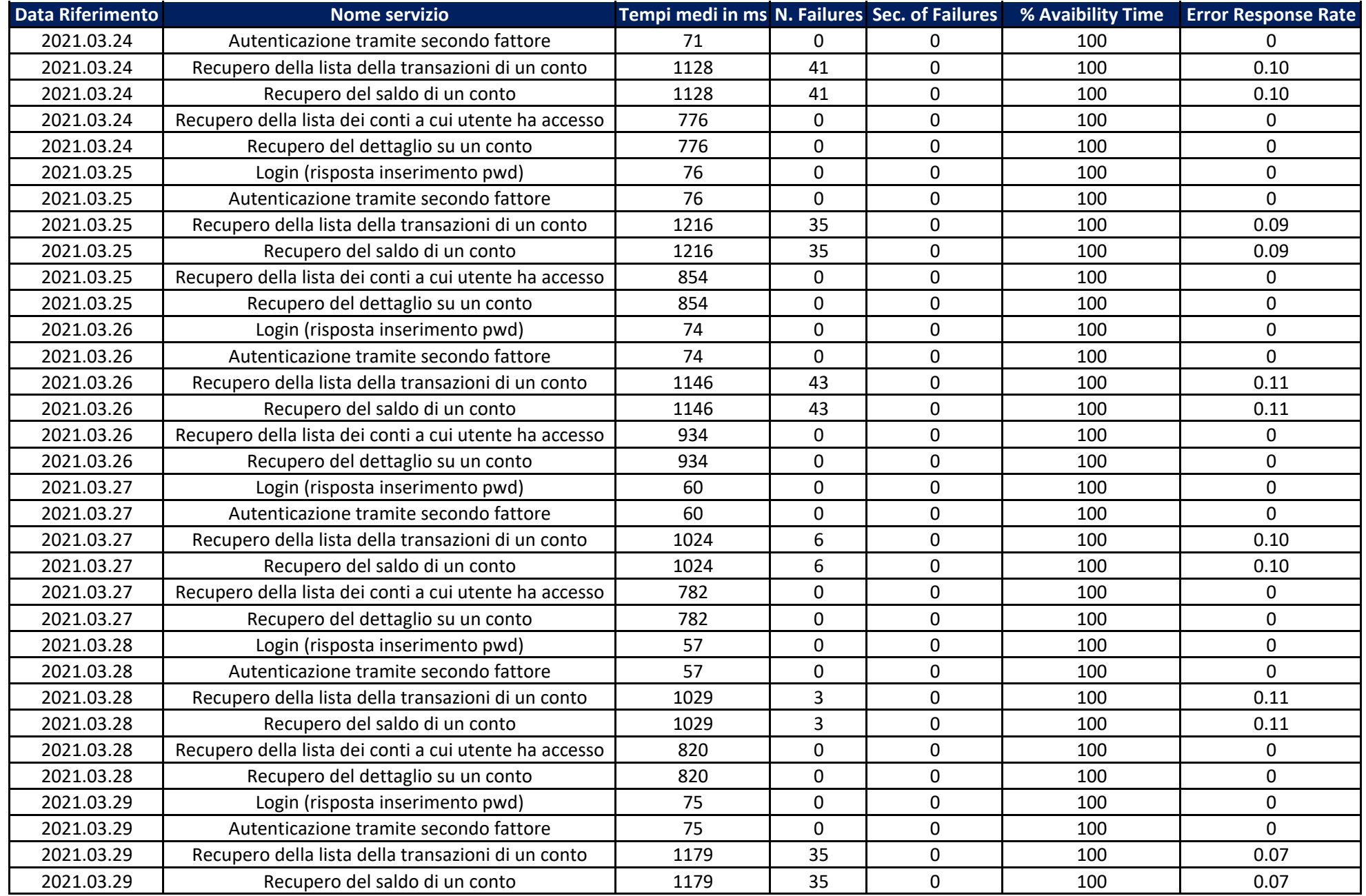

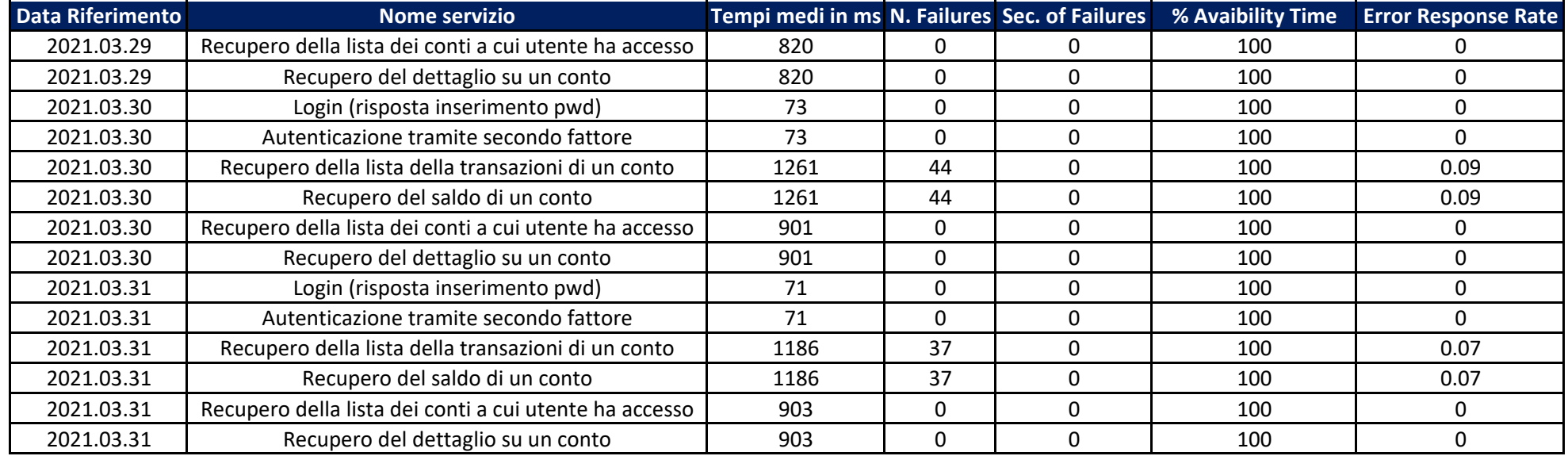